# <span id="page-0-0"></span>**1 Apache2::Response - Perl API for Apache HTTP request response methods**

# <span id="page-1-0"></span>**1.1 Synopsis**

```
use Apache2::Response ();
 $r->custom_response(Apache2::Const::FORBIDDEN, "No Entry today");
 $etag = $r->make_etag($force_weak);
 $r->set_etag();
 $status = $r->meets_conditions();
 $mtime_rat = $r->rationalize_mtime($mtime);
$r->set last modified($mtime);
 $r->update_mtime($mtime);
 $r->send_cgi_header($buffer);
 $r->set_content_length($length);
 $ret = $r->set_keepalive();
```
# <span id="page-1-1"></span>**1.2 Description**

Apache2::Response provides the Apache request object utilities API for dealing with HTTP response generation process.

# <span id="page-1-2"></span>**1.3 API**

 $A$ pache $2:$ : Response provides the following functions and/or methods:

### <span id="page-1-3"></span>*1.3.1* **custom\_response**

Install a custom response handler for a given status

```
 $r->custom_response($status, $string);
```
**obj: \$r ( Apache2::RequestRec object )**

The current request

#### **arg1: \$status ( Apache2::Const constant )**

The status for which the custom response should be used (e.g. Apache2::Const::AUTH\_REQUIRED)

#### **arg2: \$string (string)**

The custom response to use. This can be a static string, or a URL, full or just the uri path (*/foo/bar.txt*).

- **ret: no return value**
- **since: 2.0.00**

custom\_response() doesn't alter the response code, but is used to replace the standard response body. For example, here is how to change the response body for the access handler failure:

```
 package MyApache2::MyShop;
use Apache2::Response ();
use Apache2::Const -compile => qw(FORBIDDEN OK);
 sub access {
   my \r = shift;
     if (MyApache2::MyShop::tired_squirrels()) {
         $r->custom_response(Apache2::Const::FORBIDDEN,
             "It's siesta time, please try later");
         return Apache2::Const::FORBIDDEN;
     }
     return Apache2::Const::OK;
 }
 ...
 # httpd.conf
 PerlModule MyApache2::MyShop
 <Location /TestAPI__custom_response>
     AuthName dummy
     AuthType none
     PerlAccessHandler MyApache2::MyShop::access
     PerlResponseHandler MyApache2::MyShop::response
 </Location>
```
When squirrels can't run any more, the handler will return 403, with the custom message:

It's siesta time, please try later

#### <span id="page-2-0"></span>*1.3.2* **make\_etag**

Construct an entity tag from the resource information. If it's a real file, build in some of the file characteristics.

\$etag = \$r->make\_etag(\$force\_weak);

**obj: \$r ( Apache2::RequestRec object )**

The current request

**arg1: \$force\_weak (number)**

Force the entity tag to be weak - it could be modified again in as short an interval.

**ret: \$etag (string)**

The entity tag

**since: 2.0.00**

#### <span id="page-3-0"></span>*1.3.3* **meets\_conditions**

Implements condition GET rules for HTTP/1.1 specification. This function inspects the client headers and determines if the response fulfills the specified requirements.

\$status = \$r->meets\_conditions();

**obj: \$r ( Apache2::RequestRec object )**

The current request

**ret: \$status ( Apache2::Const status constant )**

Apache2::Const::OK if the response fulfills the condition GET rules. Otherwise some other status code (which should be returned to Apache).

**since: 2.0.00**

Refer to the Generating Correct HTTP Headers document for an indepth discussion of this method.

#### <span id="page-3-1"></span>*1.3.4* **rationalize\_mtime**

Return the latest rational time from a request/mtime pair.

\$mtime\_rat = \$r->rationalize\_mtime(\$mtime);

**obj: \$r ( Apache2::RequestRec object )**

The current request

**arg1: \$mtime ( time in seconds )**

The last modified time

**ret: \$mtime\_rat ( time in seconds )**

the latest rational time from a request/mtime pair. Mtime is returned unless it's in the future, in which case we return the current time.

**since: 2.0.00**

#### <span id="page-4-0"></span>*1.3.5* **send\_cgi\_header**

Parse the header

```
 $r->send_cgi_header($buffer);
```
- **obj: \$r ( Apache2::RequestRec object )**
- **arg1: \$buffer (string)**

headers and optionally a response body

- **ret: no return value**
- **since: 2.0.00**

This method is really for back-compatibility with mod\_perl 1.0. It's very inefficient to send headers this way, because of the parsing overhead.

If there is a response body following the headers it'll be handled too (as if it was sent via print()).

Notice that if only HTTP headers are included they won't be sent until some body is sent (again the "send" part is retained from the mod\_perl 1.0 method).

#### <span id="page-4-1"></span>*1.3.6* **set\_content\_length**

Set the content length for this request.

```
 $r->set_content_length($length);
```
**obj: \$r ( Apache2::RequestRec object )**

The current request

**arg1: \$length (integer)**

The new content length

- **ret: no return value**
- **since: 2.0.00**  $\bullet$

#### <span id="page-4-2"></span>*1.3.7* **set\_etag**

Set the E-tag outgoing header

\$r->set\_etag();

- **obj: \$r ( Apache2::RequestRec object )**
- **ret: no return value**
- **since: 2.0.00**

### <span id="page-5-0"></span>*1.3.8* **set\_keepalive**

Set the keepalive status for this request

```
 $ret = $r->set_keepalive();
```
**obj: \$r ( Apache2::RequestRec object )**

The current request

**ret: \$ret ( boolean )**

true if keepalive can be set, false otherwise

**since: 2.0.00**

It's called by ap\_http\_header\_filter(). For the complete complicated logic implemented by this method see *httpd-2.0/server/http\_protocol.c*.

### <span id="page-5-1"></span>*1.3.9* **set\_last\_modified**

sets the Last-Modified response header field to the value of the mtime field in the request structure - rationalized to keep it from being in the future.

\$r->set\_last\_modified(\$mtime);

- **obj: \$r ( Apache2::RequestRec object )**
- **opt arg1: \$mtime ( time in seconds )**

if the \$mtime argument is passed, \$r->update\_mtime will be first run with that argument.

- **ret: no return value**
- **since: 2.0.00**

#### <span id="page-5-2"></span>*1.3.10* **update\_mtime**

Set the  $\frac{1}{2}r$ ->mtime field to the specified value if it's later than what's already there.

\$r->update\_mtime(\$mtime);

**obj: \$r ( Apache2::RequestRec object )**

The current request

- **arg1: \$mtime ( time in seconds )**
- **ret: no return value**
- **since: 2.0.00**

See also: \$r->set\_last\_modified.

## <span id="page-6-0"></span>**1.4 Unsupported API**

Apache2::Response also provides auto-generated Perl interface for a few other methods which aren't tested at the moment and therefore their API is a subject to change. These methods will be finalized later as a need arises. If you want to rely on any of the following methods please contact the the mod\_perl development mailing list so we can help each other take the steps necessary to shift the method to an officially supported API.

#### <span id="page-6-1"></span>*1.4.1* **send\_error\_response**

Send an "error" response back to client. It is used for any response that can be generated by the server from the request record. This includes all 204 (no content), 3xx (redirect), 4xx (client error), and 5xx (server error) messages that have not been redirected to another handler via the ErrorDocument feature.

\$r->send\_error\_response(\$recursive\_error);

```
obj: $r ( Apache2::RequestRec object )
```
The current request

**arg1: \$recursive\_error ( boolean )**

the error status in case we get an error in the process of trying to deal with an ErrorDocument to handle some other error. In that case, we print the default report for the first thing that went wrong, and more briefly report on the problem with the ErrorDocument.

- **ret: no return value**
- **since: 2.0.00**

META: it's really an internal Apache method, I'm not quite sure how can it be used externally.

#### <span id="page-6-2"></span>*1.4.2* **send\_mmap**

META: Autogenerated - needs to be reviewed/completed

Send an MMAP'ed file to the client

```
 $ret = $r->send_mmap($mm, $offset, $length);
```
**obj: \$r ( Apache2::RequestRec object )**

The current request

**arg1: \$mm (APR::Mmap)**

The MMAP'ed file to send

**arg2: \$offset (number)**

The offset into the MMAP to start sending

**arg3: \$length (integer)**

The amount of data to send

**ret: \$ret (integer)**

The number of bytes sent

**since: 2.0.00**

META: requires a working APR::Mmap, which is not supported at the moment.

## <span id="page-7-0"></span>**1.5 See Also**

mod\_perl 2.0 documentation.

# <span id="page-7-1"></span>**1.6 Copyright**

mod\_perl 2.0 and its core modules are copyrighted under The Apache Software License, Version 2.0.

## <span id="page-7-2"></span>**1.7 Authors**

The mod\_perl development team and numerous contributors.

# **Table of Contents:**

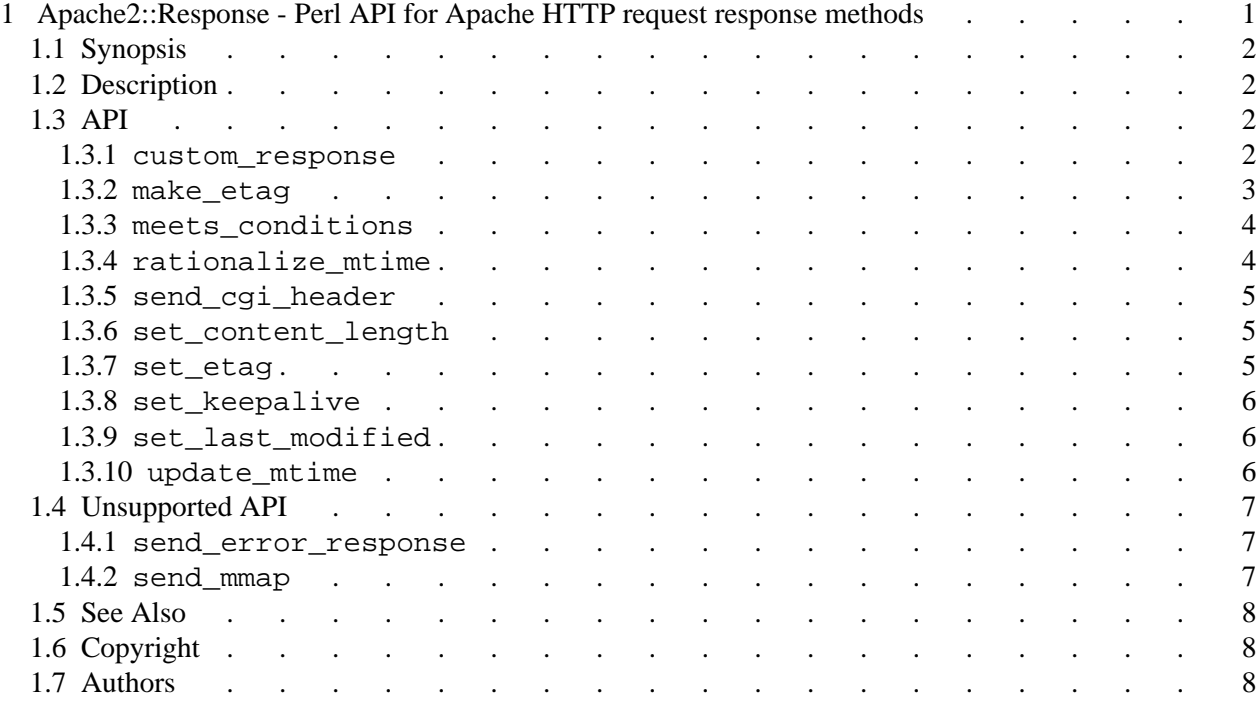